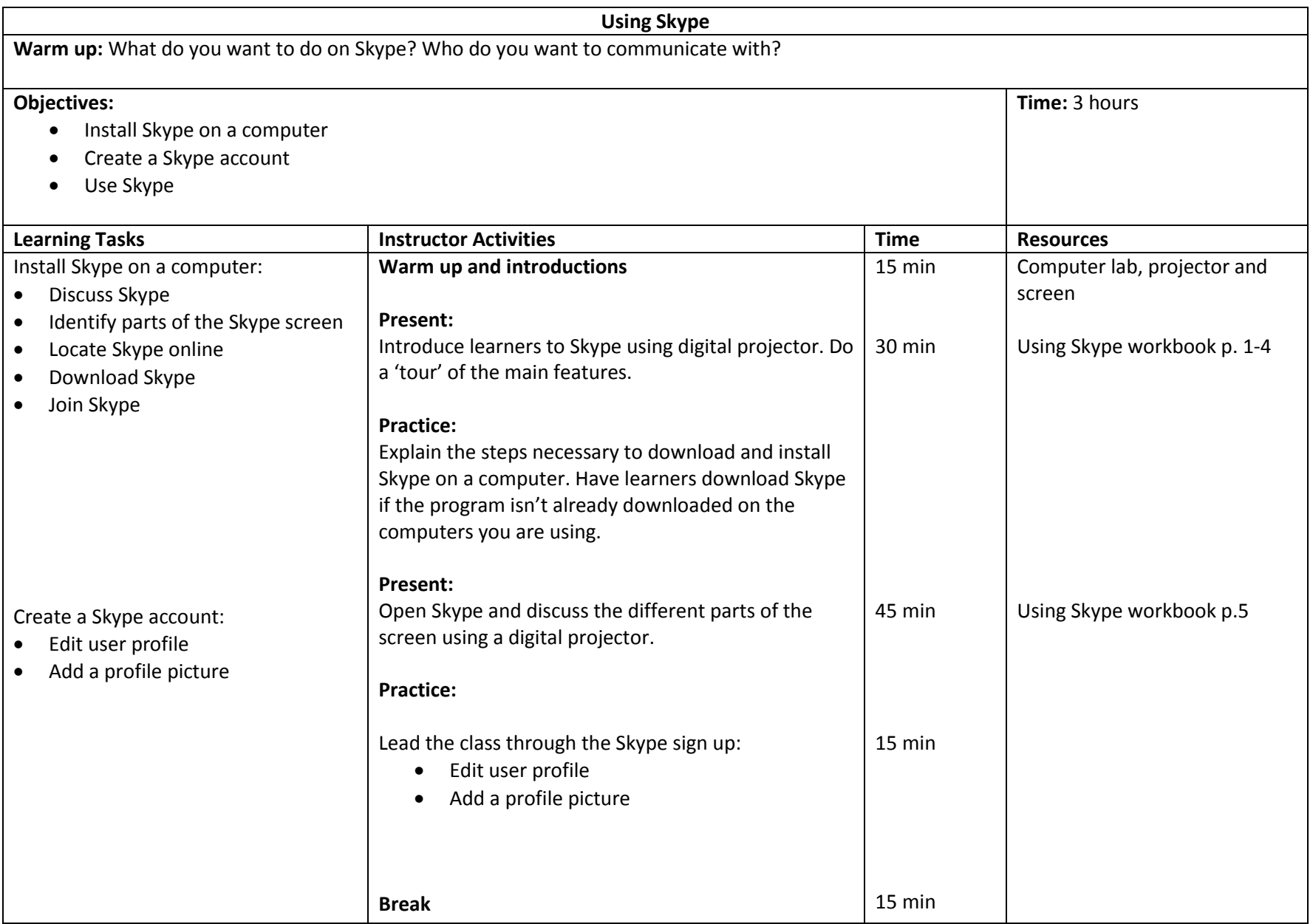

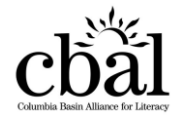

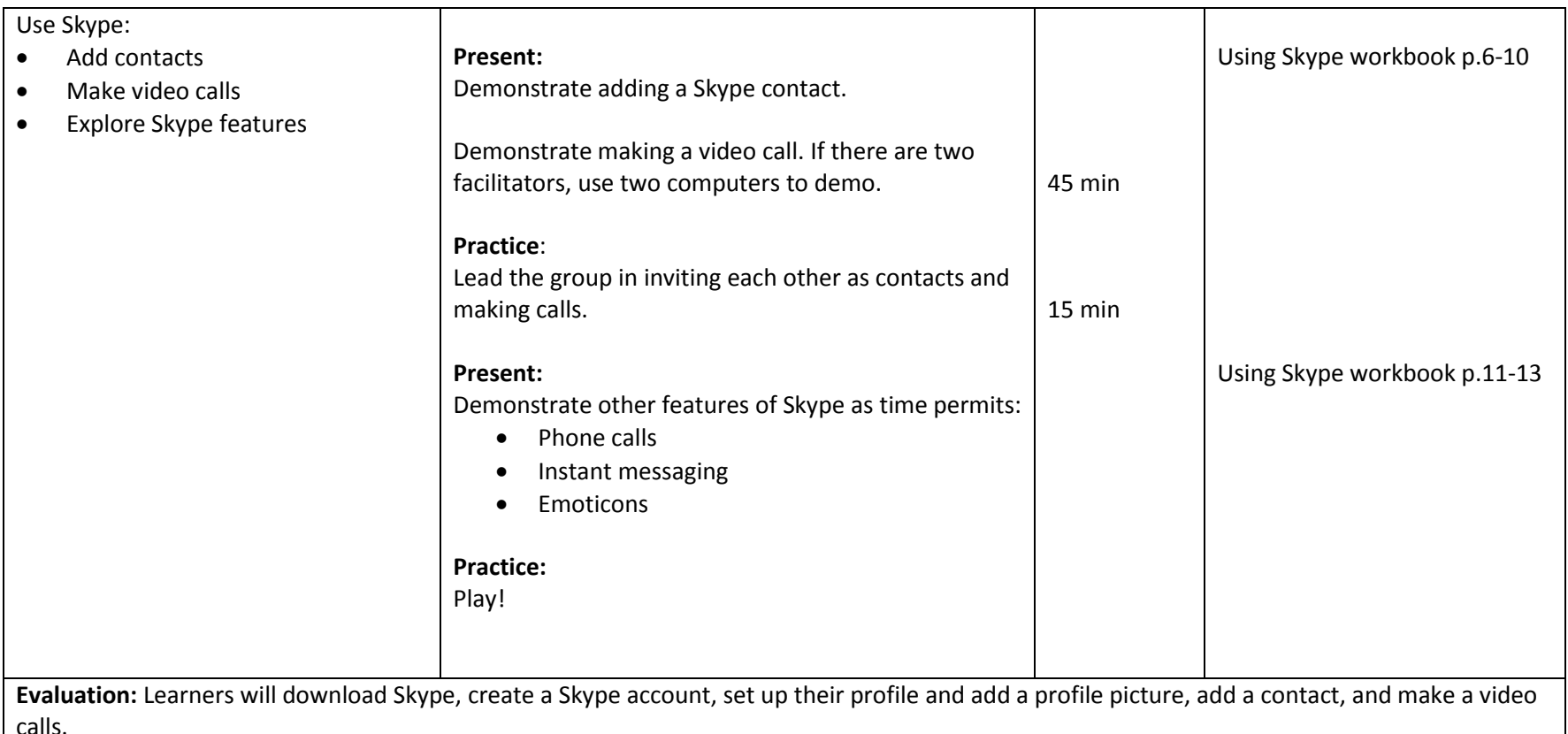

**Notes:** 

- Some participants with hearing aids may have a challenging time with the headphones and hearing the person they are Skyping.
- Before beginning, ask the participants to follow with the group even if they have used Skype before and have an account.
- With many computers using Skype in close proximity, there may be feedback noises. Using headphones should take care of this.
- There may be some changes on the website since the writing of this resource. Be sure to review the materials before the workshop so you are familiar with the current version of Skype.

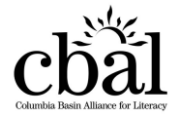